# MPL-D007 搖 頭 動 畫 鐳 射 燈 簡 介 說 明

1

感謝您使用本公司生產的 MPL-D007 搖頭動畫鐳射燈,為了您的安全起見,在您使用本燈具之前請認真閱讀 本使用說明書。 本使用說明書。

1、本燈可固定在任何位置,但燈具與人或物品之間的距離不能接近 1m, 且保證牢牢鑲好,並做足安全措施, 燈具應安全接地。

2、確保廠家設定的電壓及頻率適合你當地的電源,廠家的設定已被標示在產品的底箱。

3、設定好燈具的位址開關碼及連接好迅號線才能通電(位址開關碼的使用及訊號線的連接請參閱後面)。

4、一旦本機被正確連接後,搖頭動畫鐳射燈機打開後,會作一次復位,會推動機体到極限點後,並旋轉內部顏 色與圖案盤,亦許所有微處理控制系統記錄所有電機的位置。當燈泡被觸發後,燈具內會產生一些電器雜音。 MPL-D007 搖頭電腦燈裝配有電子監視系統,這一系統能監控微處理系統,假如微處理系統的功能被干擾後的 話,這一系統便會啟動重定功能,系統能確保及重定順利地進行和鐳射搖頭燈,機能接收控制指令並運作正常。 DMX512 的連接:

控制器有輸出 DMX512 信號標準,連接是通過"輸入"與"輸出"…3 針 XLR 座完成,控台訊號線輸出到燈 具時一定要對應燈具上 3 針 XLR 座的 1 地.2 負.3 正,否則把 2 和 3 腳對調焊接(一般的控台都不用對調這兩上 腳)。信號線長度應在 100M 内,防止由於信號線的過長和受到其他電器的干擾。

位址的設置:

當使用數位控制輸入信號,所有 MPL-D007 搖頭鐳射燈必須賦予一資料位址碼,以便相應的燈具與相應的控 制信號起作用,這一資料啟動位址也就是頻段號碼,將具的啟動就是服從於由控制器發送出來的資料控制資 訊,目前 MPL-D007 搖頭電腦燈使用 7 個資料控制頻段。如下:

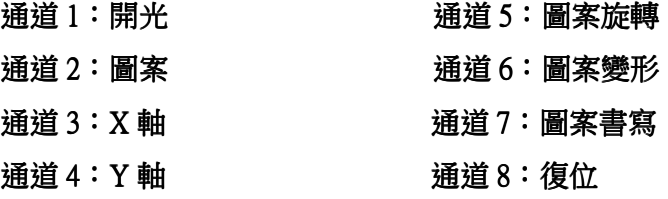

每-台 MPL-D007 鐳射搖頭燈都是服從於一組 8 頻段的控制資訊,它們都以預先給予的相同的資料啟動位址 碼啟動,這些位址碼的分配即由 MPL-D007 搖頭電腦燈背後面板的數碼顯示位址碼設定。

注意:當使用任何的控制器,每一燈具都必須有它自己的資料啟動位址,它的設定就像那 7 個頻段一樣,這樣, 第一台燈具的地址設定就為 1;第二台燈具也有 7 個頻段的啟動地址並設定在 8;第三台燈具就設定在 15 的位置, 如此類推(此設定方式還需要據不同的控台來定,現只按一般常規來說)。

MPL-D007 鐳射搖頭燈功能參數:

功能:搖頭轉動,DMX512RRM,聲控,自動控制和主從同步;精密電機微步掃描,帶 16BIT 精度控制;

掃描角度: X 軸 0-360 度, Y 軸 0-270 度

線功率:60W *鐍射功率*:300mw 外形尺寸:340X360X580MM 包裝尺寸:480X440X630MM

#### 顯示面板操作說明

一:MODE:模式的選擇

一次或多次按下 MODE 鍵,顯示内容如下:

- 1、run mode: DMX512 表示本燈具有 DMX512 信號輸入。DMX address:001 表示本燈具的位址為 001;按 UP/DOWN 鍵可選擇 001-255 位址碼。
- 2、run mode:MASTER 表示選擇的是母燈模式。select:sound 表示選擇的是聲控模式;按 UP/DOWN 鍵可選擇 fast 快走模式; slow 慢走模式; standby 黑場模式。
- 3、run mode:FOLLOW 表示子燈模式。Select:1 表示子燈 1;按 UP/DOWN 鍵可選擇 1-4 號子燈,同時可設置 4 臺子燈。
- 二:FUNC:功能選擇
	- 1、PAN reverse:表示 X 軸反向功能。按 UP/DOWN 鍵可選擇 NO 表示 X 軸正向;YES 表示 X 反向。
	- 2、TILT reverse:表示 Y 軸反向功能。按 UP/DOWN 鍵可選擇 NO 表示 Y 軸正向;YES 表示 Y 反向。

#### 保 養

在拆開燈機或開始做任何保養工作之前保證電源與燈具斷。保持燈具乾淨,保持 MPL-D007 搖頭電腦燈的清 潔是十分重要的, 尖埃,污垢及煙油不允許鋪設甚至流入燈具中,假如出現那種情況燈具的亮度將會削弱,經常 的保持保持清潔不但保持燈光有最大亮度輸出, 而且還可以延長它的壽命, 建議使用品質優質的專業的玻璃清洗 劑並以絨布清洗。 在任何情況下都不允許使用酒精或化學溶劑,而燈具的內部使用真空吸塵器至少每年清洗一次。

### 警 告

- 不要拆裝或改裝電腦燈。
- 不要使用電腦燈接觸水或其他任何種類的液體和金屬物(IP120)。
- 不要將電腦燈安裝在高溫環境中。
- 不要將光束照射在易燃物上。 電腦燈與易燃物之間應該保持在至少 5m 以上的距離。
- 電腦燈與相鄰物體表面應保持最小 1m 的距離。
- 不要直視電腦燈的光束,否則可能會對眼睛造成傷害。
- 不利用電腦燈的轉動臂來升降或搬運電腦燈。
- 在打開電腦燈產品或欲進行修理工作之前,請務必確認電源處於斷開狀態。
- 燈泡工作時會達到極高的溫度,以及氣體放電泡的不可以斷續供電之特性,因此必須在每次斷電後完全冷卻 15 分鐘以上才能對其進行任何的操作!否則會導致放電、短路、甚至燒壞電腦燈控制板上的元器件。

## 統 大 企 業 有 限 公 司

聯絡電話:**+886-6-2934039** 傳真專線:**+886-6-2958668**  咨詢專線 **: 0913-933255** 網 址 **: http://www.ur.url.tw/**

台灣台南市 安平區 育平九街 **245** 號

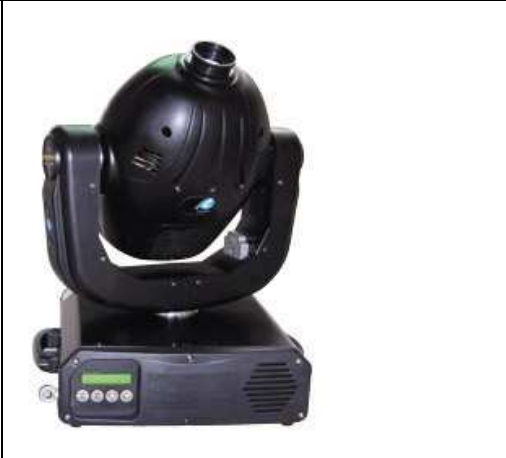